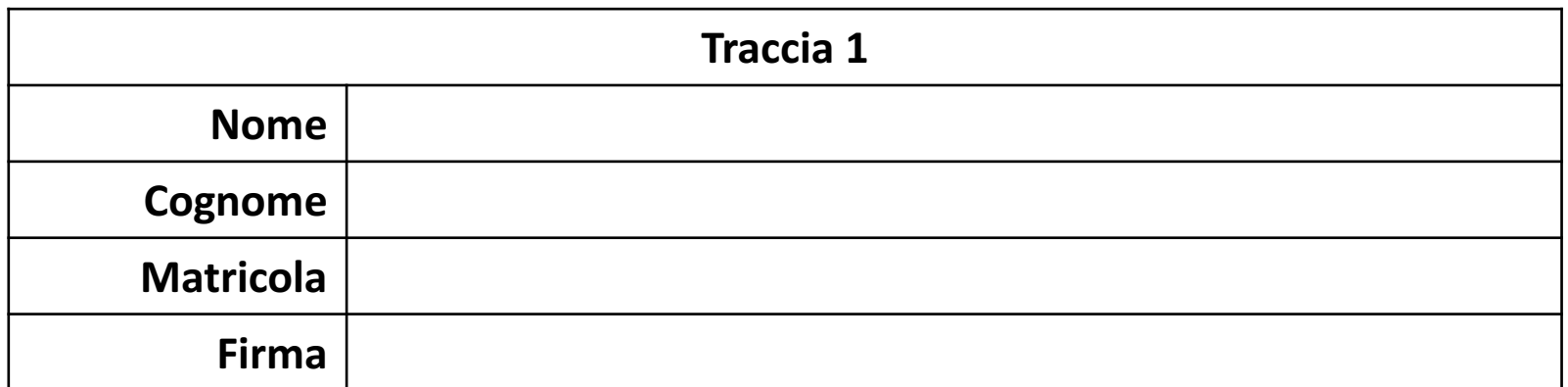

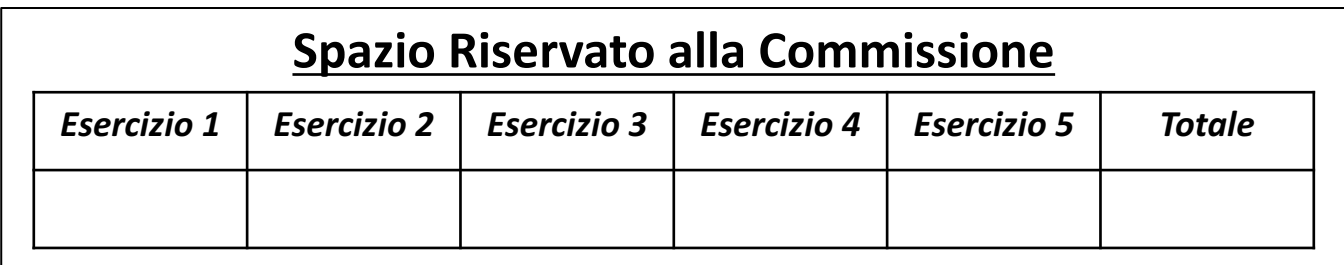

II Appello di Fondamenti di Informatica | 06/02/2017

# POSSIBILI SOLUZIONI

Ingegneria Chimica Dipartimento di Ingegneria Industriale (DIIn) Università degli Studi di Salerno Prof. Arcangelo Castiglione A.A. 2016/2017

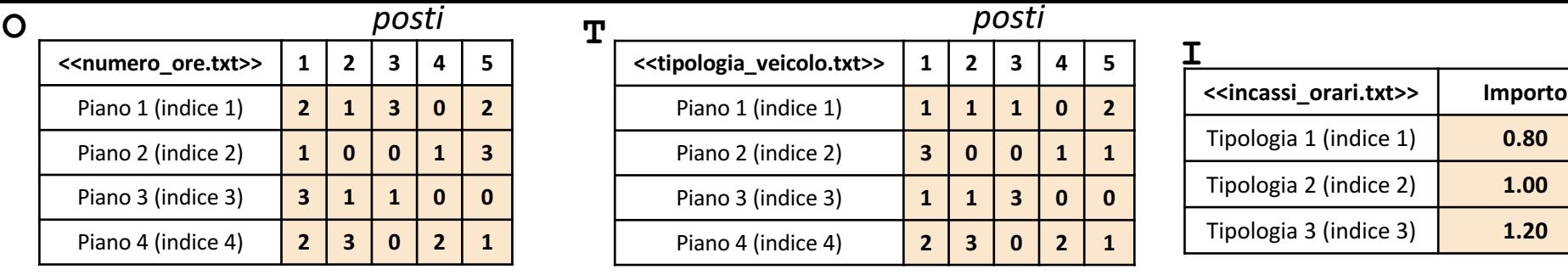

- In questa prova verranno utilizzate una matrice **O**, una matrice **T** ed un array colonna **I**
	- · La matrice O rappresenta il prospetto relativo al numero di ore in cui sono occupati i posti di un determinato **parcheggio**
		- **O(indice\_piano, indice\_posto)**rappresenta il numero di ore in cui un veicolo è parcheggiato, all'interno del Piano avente indice **indice\_piano**, al Posto avente indice **indice\_posto**
			- *Esempio* 1:  $\circ$  (3, 1)  $\rightarrow$  ha valore 3 e indica che il *Posto* 1, situato al *Piano* 3, ospiterà un veicolo per 3 ore
			- **Esempio 2**:  $\circ$  (4,3)  $\rightarrow$  ha valore 0 e indica che il *Posto* 3, situato al *Piano* 4, non ospiterà nessun veicolo
	- La matrice **T** specifica, per ciascun Posto situato all'interno di ciascun Piano, la **tipologia di veicolo** ospitata in tale locazione
		- *Esempio* 1:  $T(3,1) \rightarrow$  ha valore 1 e indica che il *Posto* 1, situato al *Piano* 3, ospiterà un veicolo della *Tipologia* 1
		- **Esempio 2**:  $T(4,3) \rightarrow$  ha valore 0 e indica che il *Posto 3*, situato al *Piano 4*, non ospiterà nessun veicolo
	- L'array colonna **I** rappresenta il prospetto degli **incassi orari** relativi ad una specifica tipologia di veicolo
		- *Esempio 1*: I(1) à ha valore 0.80 e indica che l'incasso orario del veicolo di *Tipologia 1* è pari a 0.80€
		- *Esempio 2*: I(3) à ha valore 1.20 e indica che l'incasso orario del veicolo di *Tipologia 3* è pari a 1.20€
- Le matrici contengono esclusivamente dati numerici

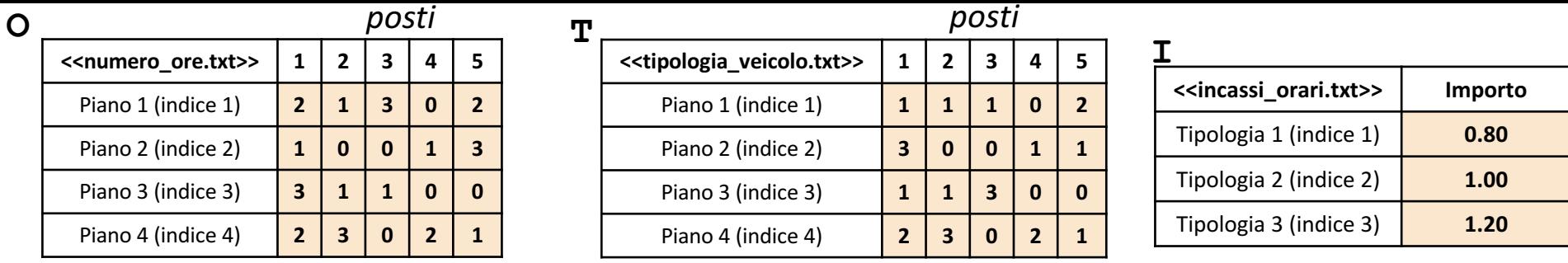

Scrivere una funzione chiamata incasso piano, che prenda come argomenti di input: la matrice O (*numero\_ore*), la matrice T (*tipologia\_veicolo*), l'array colonna I (*incassi\_orari*) ed un valore intero indice piano, e restituisca come argomento di output l'incasso totale del piano, avente come indice piano

• **Esempio:** incasso piano(O, T, I, 2) > restituisce 4.40

**Esercizio**

**1**

**OSSERVAZIONE:** Il valore 4.40 rappresenta l'incasso del *Piano 2*, pari a 4.40€, e deriva dalla somma dei seguenti incassi, ricavati da ciascun posto

- **Incasso** *Posto* **1:** 1.20 $\epsilon \rightarrow 1$  Ora (valore  $\circ$  (2, 1))  $\times$  1.20 $\epsilon$  (Incasso Orario, Veicolo di *Tipologia* 3)
- **Incasso** *Posto 2***:** 0€ à Il *Posto 2* (*Piano 2*) non ospiterà veicoli (poiché il valore O(2, 2)è uguale a 0)
- **Incasso** *Posto* **3:**  $0 \in \mathcal{F}$  Il *Posto* 3 (*Piano* 2) non ospiterà veicoli (poiché il valore  $0(2, 3)$  è uguale a 0)
- **Incasso** *Posto* **4:** 0.80 $\epsilon \rightarrow 1$  Ora (valore  $\circ$  (2, 4))  $\times$  0.80 $\epsilon$  (Incasso Orario, Veicolo di *Tipologia* 1)
- **Incasso** *Posto* **5:** 2.40 $\epsilon \rightarrow 3$  Ore (valore  $\circ$  (2, 5))  $\times$  0.80 (Incasso Orario, Veicolo di *Tipologia 1*)

Ne consegue, pertanto, che il risultato della somma di 1.20€ + 0€ + 0€ + 0.80€ + 2.40€ è pari a 4.40€

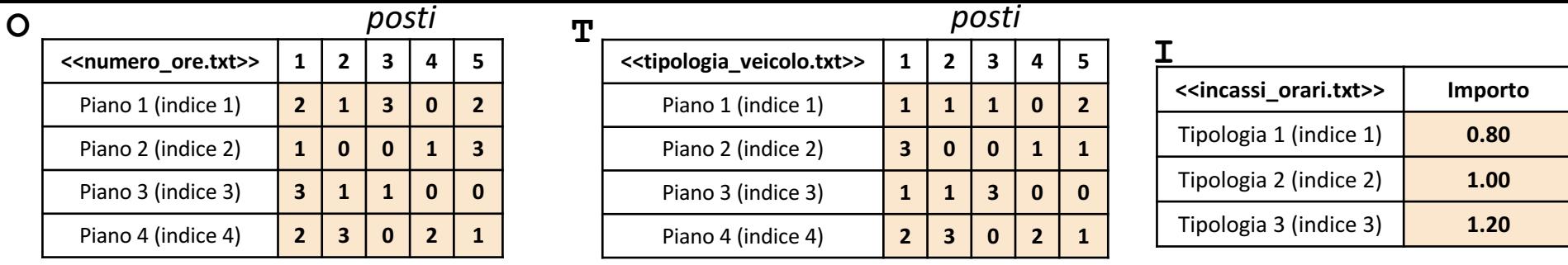

**Esercizio**  $\mathbf{\Omega}$ Scrivere una funzione chiamata maggiore tipologia, che prenda come argomento di input: la matrice T (*tipologia\_veicolo*) e l'array colonna I (*incassi\_orari*), e restituisca come argomento di output l'incasso orario relativo alla tipologia i cui veicoli occuperanno il maggior numero posti

• **Esempio:** maggiore tipologia(T, I) > restituisce 0.80

**OSSERVAZIONE:** Il valore 0.80 rappresenta l'incasso orario relativo alla *Tipologia 1*, pari a 0.80€, e deriva dal fatto che i veicoli appartenenti alla *Tipologia 1* occuperanno il maggior numero di posti. In particolare, il numero di veicoli appartenenti alla *Tipologia 1* è pari a 8, il numero di veicoli appartenenti alla *Tipologia 2* è pari a 3 ed il numero di veicoli appartenenti alla *Tipologia 3* è pari a 3. Ne consegue, quindi, che l'incasso orario relativo alla tipologia i cui veicoli occuperanno il maggior numero di posti è 0.80€ (incasso orario della *Tipologia 1*)

**Esercizio** <u>ო</u> Scrivere una funzione chiamata incasso minimo, che prenda come argomenti di input: l'array colonna I (*incassi\_orari*), e restituisca come argomento di output l'indice della tipologia di veicoli, la cui tariffa oraria è minima

• **Esempio:** incasso\_minimo(I) > restituisce 1

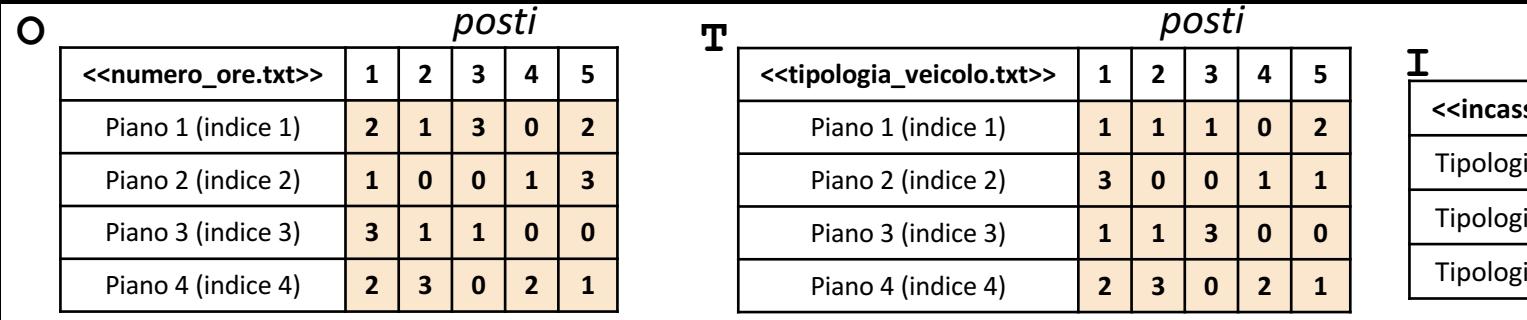

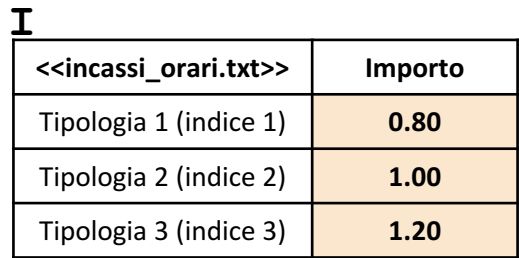

Scrivere una funzione chiamata grafico ore piano, che prenda come argomenti di input: la matrice O (*numero\_ore*) ed un intero indice\_piano, e mostri a video un grafico **a barre** con le seguenti proprietà

- Sull'asse *X* riporti gli indici di tutti i posti
- Sull'asse *Y* riporti il numero di ore in cui ciascun posto (specificato sull'asse *X*), situato all'interno del piano avente indice indice piano, verrà occupato
- *Titolo:* 'Grafico Ore'
- *Etichetta Asse X:* 'Posti'
- *Etichetta Asse Y*: 'Ore'

Inoltre, restituisca un array contenente i valori assegnati all'asse *Y*

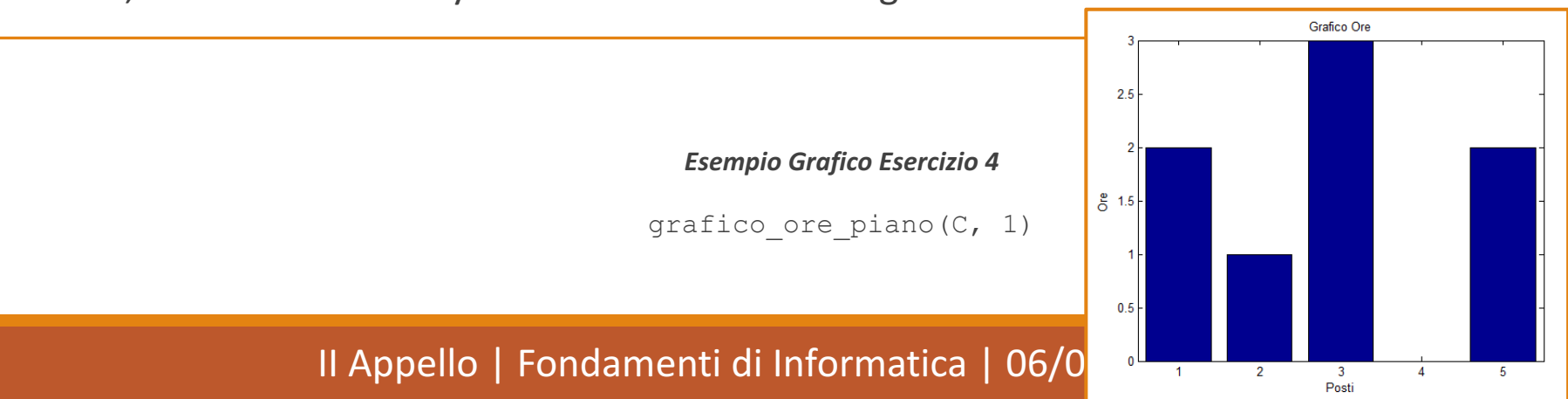

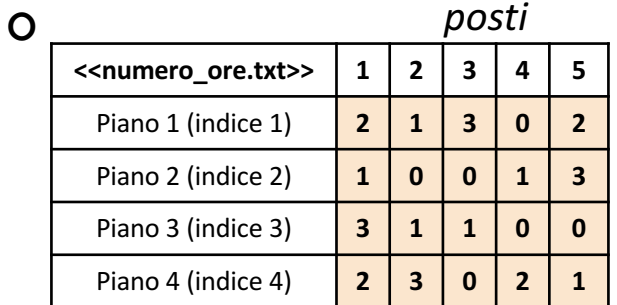

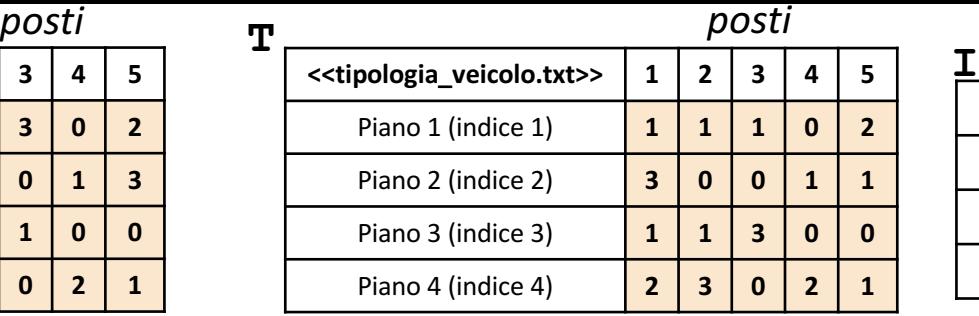

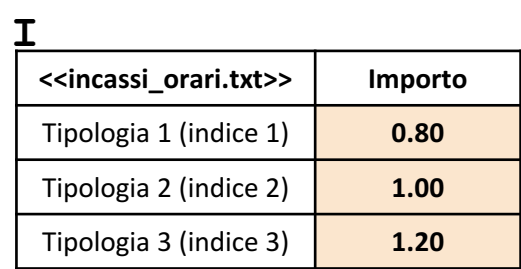

**Esercizio** <u>เก</u> Scrivere un M-File Script chiamato parcheggio script.m che effettui le seguenti operazioni

- 1. Importi la matrice  $\circ$  dal file numero ore.txt
- 2. Importi la matrice T dal file tipologia veicolo.txt

**T**

- 3. Importi la matrice I dal file incassi orari.txt
- 4. Invochi la funzione dell'Esercizio 1 (**NOTA BENE: NON** è necessario aver svolto tale esercizio), chiamata incasso piano, con gli argomenti di input: O, T, I e 2, ed infine mostri a video il risultato della funzione stessa

**NOTA:** I file numero ore.txt, tipologia veicolo.txt ed incassi orari.txt contengono solo dati numerici. È utilizzato il separatore virgola (**,**) per separare le colonne. Si assuma che i file siano memorizzati all'interno della **Current Directory**

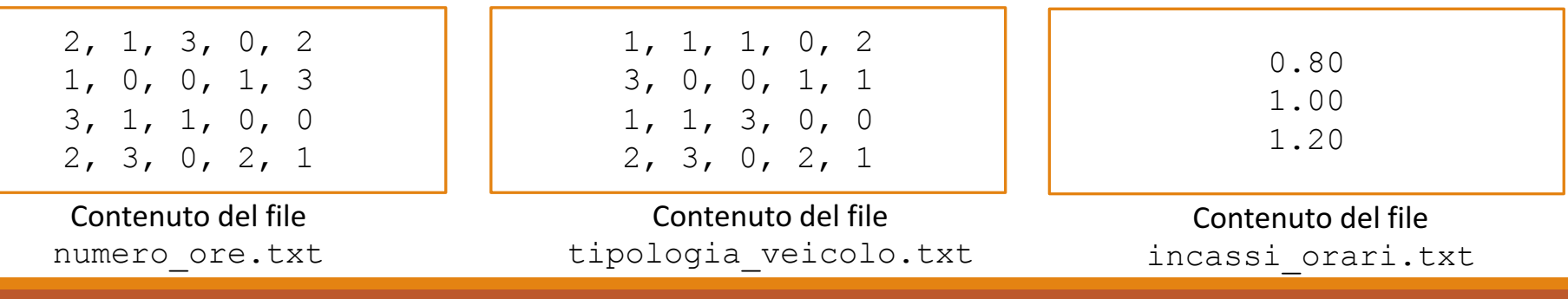

```
function [ incasso totale ] = incasso piano(O, T, I, indice piano)
    [numero piani, numero posti] = size(O);
   for indice posto = 1:numero posti
       if O(indice piano, indice posto) == 0
            incasso posto(indice posto) = 0;else
            incasso posto(indice posto) = O(indice piano, indice posto) * ...
                                          I(T(indice piano, indice posto));
        end
    end
   incasso totale = sum(incasso posto);
end
```
**NOTA:** I … servono per proseguire l'istruzione nella riga successiva

```
function [ incasso_tipologia ] = maggiore_tipologia(T, I)
   num tipologie = length(I);
   for indice tipologia = 1:num tipologie
       tipologia(indice tipologia) = length(find(T == indice tipologia));
    end
    [valore, indice] = max(tipological);incasso tipologia = I(intside);end
```

```
function [ indice_incasso ] = incasso_minimo(I)
    [valore, indice_incasso] = min(I);end
```

```
function [ y ] = grafico_ore_piano(O, indice_piano)
    [num piani, num posti] = size(O);
   x = 1:num posti;
   y = 0(indice piano, :);
   bar(x, y);
   title('Grafico Ore');
   xlabel('Posti');
   ylabel('Ore');
end
```

```
O = importdata('numero_ore.txt');
T = importdata('tipologia_veicolo.txt');
I = importdata('incassi_orari.txt');
incasso_piano(O, T, I, 2)
```